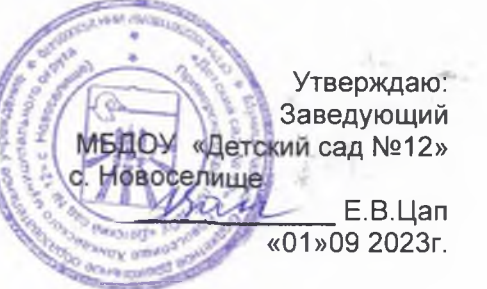

s.

## Расписание непосредственно образовательной деятельности

МБ ДОУ «Детский сад №12» с. Новоселище на 2023-24 учебный год

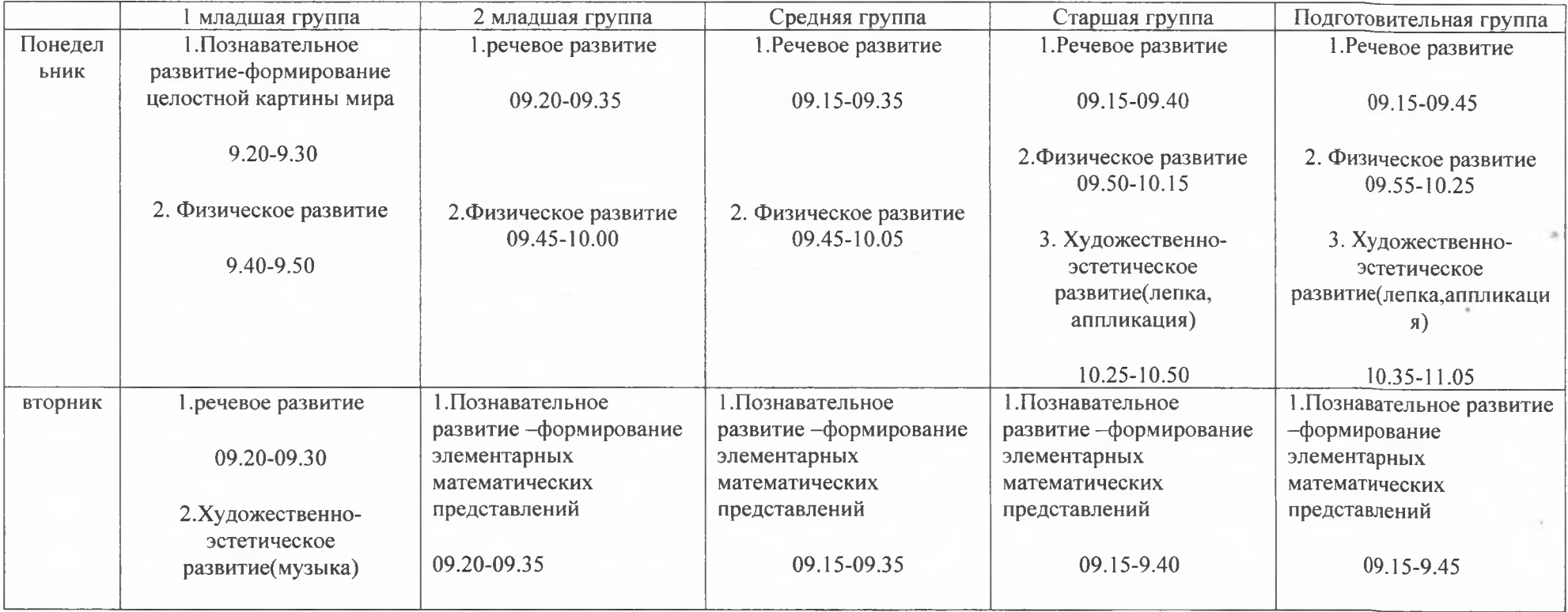

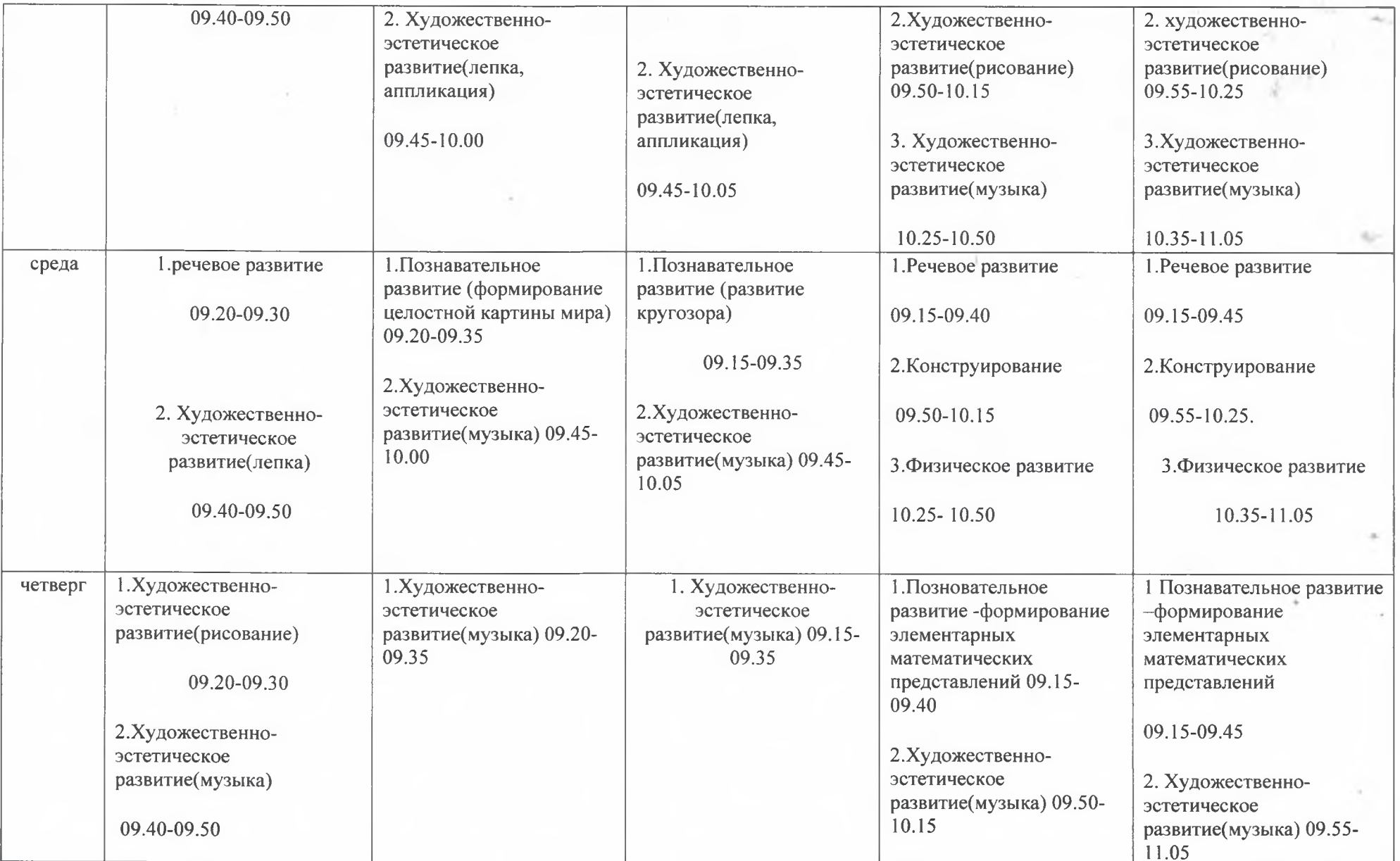

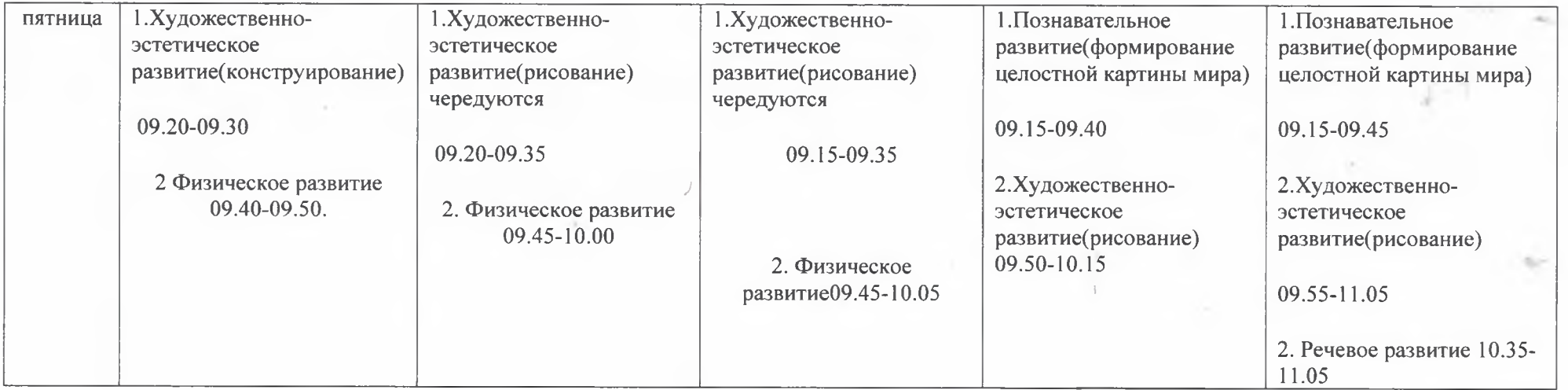

×,

 $\sim$ 

- 1